# МІНІСТЕРСТВО ОСВІТИ І НАУКИ УКРАЇНИ ЛЬВІВСЬКИЙ НАЦІОНАЛЬНИЙ УНІВЕРСИТЕТ ПРИРОДОКОРИСТУВАННЯ ФАКУЛЬТЕТ МЕХАНІКИ, ЕНЕРГЕТИКИ ТА ІНФОРМАЦІЙНИХ ТЕХНОЛОГІЙ КАФЕДРА ІНФОРМАЦІЙНИХ ТЕХНОЛОГІЙ

### КВАЛІФІКАЦІЙНА РОБОТА

першого (бакалаврського) рівня вищої освіти

на тему:

## «РОЗРОБКА ІНФОРМАЦІЙНОЇ СИСТЕМИ ВІДДАЛЕНОГО МОНІТОРИНГУ СПОЖИВАННЯ ВОДИ»

| Виконав: здобувач 4  | -ого курсу             |
|----------------------|------------------------|
| спеціальності 126 «І | нформаційні системи та |
| технології»          |                        |
|                      |                        |
|                      | Старунчак Д. Т.        |
|                      | (прізвище та ініціали) |
|                      |                        |
| Керівник:            | Пташник В. В.          |
|                      | (прізвище та ініціали) |
|                      |                        |
| Рецензент:           | Сиротюк С. В.          |
|                      | (прізвище та ініціапи) |

ДУБЛЯНИ-2023

### МІНІСТЕРСТВО ОСВІТИ І НАУКИ УКРАЇНИ ЛЬВІВСЬКИЙ НАЦІОНАЛЬНИЙ УНІВЕРСИТЕТ ПРИРОДОКОРИСТУВАННЯ ФАКУЛЬТЕТ МЕХАНІКИ, ЕНЕРГЕТИКИ ТА ІНФОРМАЦІЙНИХ ТЕХ

ФАКУЛЬТЕТ МЕХАНІКИ, ЕНЕРГЕТИКИ ТА ІНФОРМАЦІЙНИХ ТЕХНОЛОГІЙ КАФЕДРА ІНФОРМАЦІЙНИХ ТЕХНОЛОГІЙ

Перший (бакалаврський) рівень вищої освіти Спеціальність 126 «Інформаційні системи та технології»

|                                                               | ЗАТВЕРДЖУЮ                                                           |  |
|---------------------------------------------------------------|----------------------------------------------------------------------|--|
|                                                               | Завідувач кафедри                                                    |  |
|                                                               |                                                                      |  |
|                                                               | (підпис)                                                             |  |
| <u>О.М.Н.</u> ,                                               | , <i>професор, Тригуба А. М.</i><br>(вч. звання, прізвище, ініціали) |  |
| · · ·                                                         | 202 року                                                             |  |
| завдання                                                      |                                                                      |  |
| НА КВАЛІФІКАЦІЙНУ РОБ                                         | ЮТУ                                                                  |  |
| Старунчак Денис Тарасови                                      | 14                                                                   |  |
| (прізвище, ім'я, по батькові)                                 |                                                                      |  |
| 1. Тема роботи <u>«Розробка інформаційної систем</u>          | и віодаленого моніторингу                                            |  |
| споживання води»                                              |                                                                      |  |
| керівник роботи <u>к. т. н., доцент., Пташник В. В.</u>       |                                                                      |  |
| ( наук.ступінь, вч. звання, прізви                            |                                                                      |  |
| затверджені наказом Львівського НУП від 30.12.                | 2022 року №453/к-с                                                   |  |
| 2. Строк подання студентом роботи                             | овня 2023 року                                                       |  |
| 2 D : :                                                       |                                                                      |  |
| 3. Вихідні дані до роботи: <i>характеристика комерт</i>       |                                                                      |  |
| моніторингу споживання природних ресурсів; нау                |                                                                      |  |
| література; паспорти та технічна документація до              |                                                                      |  |
| Ajax, Xiomi, Fibaro, Easy Smart Box, Inwion, Sen.             | <u>seHome тощо; вимоги до</u>                                        |  |
| інформаційних систем віддаленого моніторингу споз             | нсивання води                                                        |  |
| 4. Зміст розрахунково-пояснювальної записки (пер              | елік питань, які потрібно                                            |  |
| розробити)                                                    |                                                                      |  |
| Bemyn                                                         |                                                                      |  |
| 1. Сучасні інформаційні технології обліку природних ресурсів  |                                                                      |  |
| 2. Методи та засоби збору, обробки і передачі даних           |                                                                      |  |
| 3. Реалізація системи віддаленого моніторингу споживання води |                                                                      |  |
| 4. Охорона праці та безпека в надзвичайних ситуаціях          |                                                                      |  |
| Висновки                                                      | <del></del>                                                          |  |
| Список використаних джерел                                    |                                                                      |  |
| относк отпориститим отпорол                                   | _                                                                    |  |
| 5. Перелік графічного матеріалу                               |                                                                      |  |
|                                                               | ŗ                                                                    |  |
| Графічний матеріал подається у вигляді презентації            | <del>,</del>                                                         |  |

6. Консультанти розділів

| Прізвище, ініціали та посада | Підпис, дата                      |          | Відмітка |           |
|------------------------------|-----------------------------------|----------|----------|-----------|
| Розділ                       | Розділ консультанта               | завдання | завдання | про       |
|                              |                                   | видав    | прийняв  | виконання |
| 1, 2, 3, 5                   | Пташник В. В., к.т.н., доцент     |          |          |           |
| 4                            | Городецький І. М., к.т.н., доцент |          |          |           |

7. Дата видачі завдання <u>30 грудня 2022 р.</u>

КАЛЕНДАРНИЙ ПЛАН

|                 | календарний план                                                                             |                                     |                              |  |
|-----------------|----------------------------------------------------------------------------------------------|-------------------------------------|------------------------------|--|
| <b>№</b><br>3/п | Назва етапів кваліфікаційної роботи                                                          | Строк<br>виконання<br>етапів роботи | Відмітка<br>про<br>виконання |  |
| 1               | Складання інженерної характеристики об'єкту проектування                                     | 01.01.2023 —<br>31.01.2023          |                              |  |
| 2               | Аналіз промислових стандартів та технічних<br>засобів бездротової передачі даних             | 01.02.2023 –<br>28.02.2023          |                              |  |
| 3               | Проектування системи віддаленого моніторингу<br>споживання води                              | 01.03.2023 –<br>31.03.2023          |                              |  |
| 4               | Обтрунтування економічної ефективності<br>прийнятих рішень                                   | 01.04.2023 –<br>15.04.2023          |                              |  |
| 5               | Розгляд питань з охорони праці та безпеки у<br>надзвичайних ситуаціях                        | 16.04.2023 –<br>30.04.2023          |                              |  |
| 6               | Завершення оформлення розрахунково-<br>пояснювальної записки та презентаційного<br>матеріалу | 01.05.2023 –<br>31.05.2023          |                              |  |
| 7               | Завершення роботи в цілому. Підготовка до захисту кваліфікаційної роботи                     | 01.06.2023 —<br>10.06.2023          |                              |  |

| Здобувач        |            | Старунчак Д. Т.        |  |
|-----------------|------------|------------------------|--|
| ·               | ( підпис ) | (прізвище та ініціали) |  |
| Керівник роботи |            | Пташник В. В.          |  |
|                 | ( підпис ) | (прізвище та ініціали) |  |

#### УДК 681.521 / 681.518

Розробка інформаційної системи віддаленого моніторингу споживання води. Старунчак Д. Т. Кафедра інформаційних технологій — Дубляни, Львівський національний університет природокористування, 2023.

Кваліфікаційна робота: 62 сторінок текстової частини, 30 рисунків, 3 таблиці, 19 джерел літератури, 1 додаток.

Мета кваліфікаційної роботи полягає у визначенні поточних проблем моніторингу використання води побутовими споживачами та розробці інформаційної системи віддаленого моніторингу споживання води для їх усунення.

Об'єктом дослідження є програмні алгоритми та технічні засоби, необхідні для побудови інформаційної системи віддаленого моніторингу споживання води.

Предмет дослідження вивчає особливості віддаленого моніторигу споживання води з використанням спеціальної комп'ютерної системи.

У роботі проаналізовано предметну область, визначено проблеми та задачі, що виникають під час моніторингу споживання води побутовими споживачами. Розглянуто існуючі аналоги та визначено їх функціональні можливості. Обгрунтовано вибір та нюанси практичного поєднання елементів системи для віддаленого моніторингу споживання води.

Запропоновано використати датчик протоку води, датчик тиску та температури у трубопроводі. Систему доповнено графічним дисплеєм дії індикації її стану, Wi-Fi для зв'язку з сервером те енергонезалежною пам'ятю.

Здійснено аналіз правил охорони праці при роботі з електроустаткуванням та визначенням дії на випадок виникнення позаштатних ситуацій.

**Ключові слова:** автоматизований контроль, збір параметрів, лічильник води, віддалений моніторинг.

### **3MICT**

| ВСТУП                                                                 | 7  |
|-----------------------------------------------------------------------|----|
| РОЗДІЛ 1 СУЧАСНІ ІНФОРМАЦІЙНІ ТЕХНОЛОГІЇ ОБЛІКУ ПРИРОДНИ              | X  |
| РЕСУРСІВ                                                              | 9  |
| 1.1 Аналіз вимог до інформаційної системи моніторингу споживання води | л9 |
| 1.2 Аналіз можливих рішень поставленого завдання                      | 11 |
| 1.3 Огляд існуючих систем віддаленого моніторингу споживання води та  |    |
| контролю протікання                                                   | 12 |
| 1.3.1 Система моніторингу WATERFLUX 3070 C                            | 12 |
| 1.3.2 Система обліку споживання води СЕА АСОЕ.В                       | 14 |
| 1.3.3 Система моніторингу споживання води RE.GUARD                    | 15 |
| РОЗДІЛ 2 МЕТОДИ ТА ЗАСОБИ ЗБОРУ, ОБРОБКИ І ПЕРЕДАЧІ ДАНИХ             | 17 |
| 2.1 Розробка узагальненої структури інформаційної системи моніторингу |    |
| водопостачання                                                        | 17 |
| 2.2 Обгрунтування вибору апаратного забезпечення комп'ютеризованої    |    |
| системи для моніторингу водопостачання                                | 19 |
| 2.2.1 Вибір елементної бази                                           | 19 |
| 2.2.2 Датчик вологості та температури                                 | 24 |
| 2.2.3 LCD-дисплей                                                     | 25 |
| 2.2.4 Сервоклапан                                                     | 28 |
| 2.2.5 Wi-Fi модуль                                                    | 29 |
| 2.2.6 Вимірювач потоку води                                           | 30 |
| 2.2.7 Модуль годинника реального часу DS1307                          | 32 |
| 2.3 Обгрунтування вибору програмного забезпечення системи для         |    |
| моніторингу водопостачання                                            | 34 |
| 2.3.1 Середовище розробки Arduino                                     | 34 |
| 2.3.2 Інтернет-сервер                                                 | 35 |

| РОЗДІЛ З РЕАЛІЗАЦІЯ СИСТЕМИ ВІДДАЛЕНОГО МОНІТОРИНГУ                 |       |
|---------------------------------------------------------------------|-------|
| СПОЖИВАННЯ ВОДИ                                                     | 36    |
| 3.1 Розробка алгоритмів роботи системи для моніторингу водопостачан | ня 36 |
| 3.2 Тестування комп'ютеризованої системи для моніторингу водопоста  | чання |
|                                                                     | 43    |
| 3.2.1 Порядок роботи з пристроєм                                    |       |
| РОЗДІЛ 4 ОХОРОНА ПРАЦІ ТА БЕЗПЕКА В НАДЗВИЧАЙНИХ                    |       |
| СИТУАЦІЯХ                                                           | 47    |
| 4.1 Вплив електромагнітних полів на людину та заходи щодо зменшенн  | хї вн |
| впливу на обслуговуючий персонал                                    | 47    |
| 4.2 Вимоги пожежної безпеки при гасінні електроустановок            | 50    |
| ВИСНОВКИ                                                            | 54    |
| СПИСОК ВИКОРИСТАНИХ ДЖЕРЕЛ                                          | 55    |
| ДОДАТОК А Лістинг програми                                          | 57    |

#### ВСТУП

Без води неможливо забезпечити здоров'я та благополуччя населення. Вода має найважливіше значення для сталого розвитку міста і збереження його природного середовища. Забезпечення якісного водопостачання — це важливе завдання як для промислової сфери, так і для створення комфортних умов проживання в приватних будинках і квартирах.

Сьогодні контроль витрат води стає досить актуальною проблемою для жителів багатоквартирних і приватних будинків. Для отримання інформації про кількість спожитої води використовують водяні лічильники. В умовах постійного зростання цін на комунальні послуги використання водяних лічильників дозволяє точно контролювати витрату гарячої та холодної води у квартирі чи будинку.

Проте, важливо отримувати дані про витрати води не один раз на місяць, а постійно — в режимі реального часу. Це дасть змогу отримати оперативну інформацію про те, що спричиняє найбільші витрати води в конкретний момент часу і сприятиме зниженню надлишкового споживання води.

Ще однією проблемою сучасної людини є висока ймовірність затоплення помешкання внаслідок можливого прориву водопровідних труб, більшість з яких функціонують довше за максимально допустимий термін їх експлуатації. Відповідно до статистичних даних, затоплення квартир щорічно спричиняють більше матеріальних збитків, ніж пограбування. Особливо важкі наслідки затоплення проявляються в багатоповерхових житлових будівлях. У випадку затоплення власник квартири повинен буде не лише відновлювати власне майно, а і зіпсоване сусідське. Система моніторингу водопостачання може контролювати подібні ситуації. Захист від потопу вбереже квартиру від такої неприємності.

Актуальність теми кваліфікаційної роботи зумовлена тим, що технології автоматизації розвиваються дуже швидко і зменшують свої габарити при цьому системи контролю витрат води дуже швидко старіють і вкрай важливо йти в ногу з часом і вдосконалювати системи моніторингу водопостачання. Метою кваліфікаційної роботи є розробка інформаційної системи для моніторингу водопостачання з використанням технології віддаленого спостереження. Система повинна бути виконана на сучасній елементній базі з використанням мікропроцесорних технологій, яка забезпечить цілодобовий контроль процесу водопостачання приміщення (квартири, будинку, офісу, тощо) в режимі реального часу.

Для досягнення мети роботи потрібно виконати ряд завдань:

- здійснити огляд і аналіз існуючих аналогів;
- створити структурну схему системи для моніторингу водопостачання;
  - розробити електричну принципову схему пристрою;
  - розробити програмне забезпечення.

#### РОЗДІЛ 1

### СУЧАСНІ ІНФОРМАЦІЙНІ ТЕХНОЛОГІЇ ОБЛІКУ ПРИРОДНИХ РЕСУРСІВ

В даному розділі кваліфікаційної роботи проаналізовано вимоги до комп'ютеризованої системи для моніторингу водопостачання. Проведено критичний огляд існуючих систем. Визначено їх переваги та недоліки. Здійснено аналіз можливих рішень поставленого завдання.

### 1.1 Аналіз вимог до інформаційної системи моніторингу споживання води

Розглянемо та проаналізуємо технічне завдання до кваліфікаційної роботи. За умовою необхідно розробити інформаційну систему для моніторингу водопостачання, яка б виконувала наступні функції:

- вимірювання кількості використаної води;
- контроль витоків води;
- виведення даних на LCD-дисплей;
- передача інформації на сервер.

Однією з умов поставленого завдання є забезпечення можливості автоматичного відключення подачі води у випадку виникнення аварії в системах опалення і водопостачання. При потраплянні вологи на датчик витоку води система захисту від протікання повинна в автоматичному режимі перекрити подачу води. Відновлення водопостачання повинно відбутися лише після усунення аварійної ситуації.

Очевидно, що для виконання своїх функцій структура системи повинна містити датчик потоку води, який здатний вимірювати її кількість в

з певною точністю. Крім того, в системі доцільно використати датчик температури та вологості.

Одним зі складових елементів системи є пристрій, розроблений на основі мікроконтролера, який забезпечує отримання даних з датчиків та загальне керування функціонуванням системи. Вибір конкретної моделі мікроконтролера буде здійснено в результаті аналізу сучасної елементної бази.

Відповідно до технічного завдання система повинна забезпечити можливість віддаленого спостереження за контрольованим об'єктом, тому необхідно проаналізувати технології, які можуть бути використані для забезпечення передачі даних до диспетчерського пункту.

Важливою умовою технічного завдання є розробка програмного забезпечення, яке повинно забезпечувати отримання даних про стан системи моніторингу водопостачання, передачу інформації в режимі реального часу та її архівування. Програмне забезпечення для мікроконтролера повинно максимально ефективно працювати для реалізації усіх функціональних можливостей системи. Однією з задач пристрою є забезпечення можливості контролю та управління доступом до проектованої системи. Тому необхідно передбачити дисплей та цифрову клавіатуру, з допомогою яких можна реалізувати зручну взаємодію користувача з системою безпосередньо на об'єкті.

Доступ до інформації про налаштування параметрів та режимів роботи системи моніторингу водопостачання повинен бути забезпечений в разі перебою в подачі електроживлення. Тому, важливі дані повинні зберігатися в енергонезалежній пам'яті.

Ще одним пунктом технічного завдання  $\epsilon$  забезпечення можливості зберігання даних про результати вимірювання рівня споживання води та випадки її протікання в впродовж кількох місяців. Тому необхідно реалізувати періодичне архівування отриманої інформації з прив'язкою до часу.

### 1.2 Аналіз можливих рішень поставленого завдання

Інформаційні системи для моніторингу водопостачання та запобігання протіканню води можна встановлювати в квартирах і заміських будинках, громадських і адміністративних будівлях, водоочистних спорудах, промислових і складських приміщеннях, в системах водопостачання і опалення, там, де  $\varepsilon$  ймовірність витоку води.

Система захисту від протікання води зазвичай складається з трьох основних елементів: сенсорів протікання води, клапанів, які служать для екстреного перекривання подачі води і модуля керування.

Сенсори протікання води монтуються в місцях ймовірної його появи. Система може моніторити окремі приміщення, в яких існує ризик небажаного протікання води. Завдяки невеликим розмірам датчики протікання води можна встановити в будь-яких місцях.

Модуль керування призначений для подачі напруги живлення до усіх підключених до нього сенсорів, управління електроклапанами і генерації звукового сигналу при виникненні аварії. Звукове сповіщення включається, якщо система зафіксує факт протікання води.

Клапан з електроприводом служить для припинення процесу водопостачання у випадку виявлення протікання. Клапани монтуються на стояках холодної та гарячої води (або трубах системи опалення) в місцях, які зручні для обслуговування та монтажу, одразу після ручних вентилів [1].

Автоматизована система, що проектується, призначена для автоматичного відключення подачі води при аварії в системах водопостачання і опалювання. При попаданні вологи на датчик води система захисту від протікання подасть сигнал про аварію і автоматично припинить подачу води за допомогою клапанів з електроприводами. Відновлення подачі відбудеться тільки після усунення аварії.

### 1.3 Огляд існуючих систем віддаленого моніторингу споживання води та контролю протікання

У даний час на ринку представлено багато варіантів систем моніторингу водопостачання або датчиків для контролю протікання води. Розглянемо та проаналізуємо деякі з них.

### 1.3.1 Система моніторингу WATERFLUX 3070 C

Для стійкого і сучасного управління питним водопостачанням компанія КROHNE пропонує спеціально розроблений комплекс, який складається з витратоміра води з вбудованою технологією вимірювання температури і тиску, а також реєстратора даних з GSM-модулем для віддаленої передачі даних. Рішення з автономним живленням від батареї призначено для використання у віддалених і важкодоступних зонах без можливості підключення джерела живлення, які, крім того, схильні до затоплень.

Система WATERFLUX 3070 С (рис. 1.1) призначена для регулярного отримання інформації про обсяг споживання води, а також про рівень тиску в водопроводі на основі вимірювань витрати і тиску. В цій системі для бездротової передачі показів використовується зовнішній GPRS модуль KGA 42. Для аналізу та візуалізації даних використовується додаток WebKGA, а також і програмна міні-SCADA система PCWin. Можливі помилки і перевищення встановлених рівнів ініціюють аварійно-попереджувальну сигналізацію в диспетчерському пункті шляхом відправки текстових повідомлення або електронного листа [2].

Сфери застосування:

- віддалений моніторинг мереж водопостачання та водорозподілення;
- вимірювання споживання води;
- виявлення витоків;
- комерційний облік витрати теплоносія в системах теплопостачання.

Крім можливості точного вимірювання витрати води, компактний вимірювальний прилад з категорією захисту IP68 має вбудований датчик тиску і температури, вбудований реєстратор даних і GSM-модуль. Покази передаються в диспетчерський пункт по GPRS. Опломбування та блокування програмного меню надають захист від несанкціонованого доступу (рис. 1.1).

#### Особливості системи:

- широкий динамічний діапазон вимірювання витрати в обох напрямках;
- висока точність вимірювання навіть при максимальних витратах носія;
- живлення від внутрішніх батарей для використання на віддалених об'єктах або від мережі за допомогою зовнішнього акумулятора;
- вбудовані технології вимірювання витрати, тиску і температури за допомогою віддаленої GPRS-передачі даних;
- створення динаміки споживання для збереження енергії для забезпечення інтелектуального управління подачі питної води.

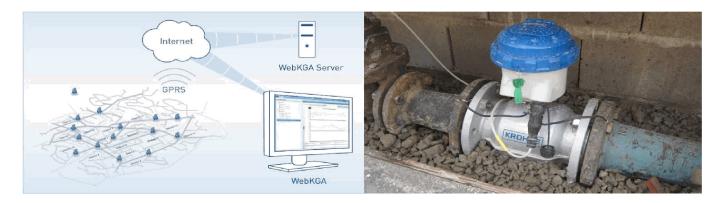

Рисунок 1.1 – Система WATERFLUX 3070 С для віддаленого моніторингу споживання води

Дане рішення дозволяє комунальним підприємствам в сфері водопостачання і операторам водопровідних мереж створювати профілі динаміки споживання для моніторингу денного і нічного споживання води на основі даних вимірювання витрат. Таким чином, обсяги зберігання води і працездатність насосів можна планувати на перспективу. Оцінюючи динаміку

споживання і тиску, також стає можливим передбачена системою функція виявлення витоків води. Таким чином підвищується безпека водопостачання [2].

### 1.3.2 Система обліку споживання води СЕА АСОЕ.В

СЕА АСОЕ.В – це автоматизована інтелектуальна система дистанційного моніторингу комерційного і технічного контролю та обліку водопостачання (рис. 1.2), яка виконує функції вимірювання, передачі та архівування інформації.

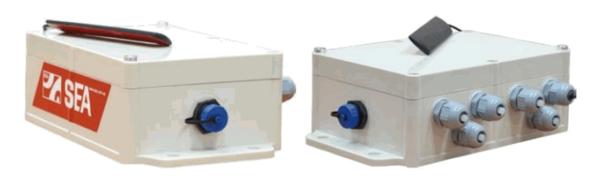

Рисунок 1.2 – Система обліку водопостачання СЕА АСОЕ.В

Дана система, яку виготовляє компанія CEA призначена для виконання таких функцій [3]:

- автоматичний збір показників від лічильників води механічного типу, які обладнані імпульсним сенсором;
- економія і оптимізація водопостачання;
- своєчасна локалізація і виявлення несанкціонованого відбору води;
- зниження транспортних витрат;
- точність і синхронність збору даних;
- можливість перегляду результатів моніторингу та аналізу даних. Основні можливості і технічні характеристики системи:
- можливість функціонування в агресивному середовищі
- наявність класу захисту IP54 / IP68;
- тривалість автономної роботи становить не менше чотирьох років;

- наявність енергонезалежної пам'яті з функцією циклічного перезапису даних (62 діб);
- архівування та самоаналіз повідомлень про виникнення нештатних ситуацій.

В якості основного комунікаційного інтерфейсу в даній системі використовується RS485. Основний модуль зв'язку працює з використанням технології GSM / Ethernet. Зчитування даних може бути в режимі реального часу або через фіксований період.

### 1.3.3 Система моніторингу споживання води RE.GUARD

RE.GUARD – це система віддаленого моніторингу споживання води від компанії REHAU (рис. 1.3), яка призначена для виявлення витоків і проривів труб, у випадку витоку зупиняє процес водопостачання. Крім того, система здійснює вимірювання рівня витрат води й дає змогу відкривати й перекривати водопровідні труби у ручному режимі. Встановлюється безпосередньо перед фільтром але після лічильника води [4].

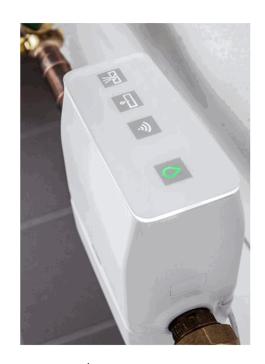

Рисунок 1.3 – Система моніторингу споживання води RE.GUARD

У випадку виявлення факту витоку води система згенерує Pushсповіщення і в залежності від заданого режиму користувач зможе прийняти рішення про перекривання трубопроводу. Автоматичне перекривання трубопроводу відбудеться у випадку виявлення прориву в системі водопостачання. Таке рішення мінімізує збитки, через які виникає потреба в дорогому ремонті, імовірність появи плісняви та втрати нематеріальних цінностей, а також дозволяє уникнути неприємностей, пов'язаних зі зверненням до страхової компанії.

Підсумовуючи можна зробити висновок, що більшість розглянутих систем забезпечують світлову або звукову сигналізацію у випадку фіксації появи протікання води. Деякі сучасніші рішення забезпечують сповіщення користувачів повідомленнями на смартфон. Кожен з розглянутих пристроїв має свої переваги та недоліки.

Отже, в результаті огляду та критичного аналізу існуючих систем було встановлено, що до сьогоднішнього дня продовжуються пошуки оптимального варіанту системи для моніторингу водопостачання та контролю протікання води.

#### РОЗДІЛ 2

### МЕТОДИ ТА ЗАСОБИ ЗБОРУ, ОБРОБКИ І ПЕРЕДАЧІ ДАНИХ

### 2.1 Розробка узагальненої структури інформаційної системи моніторингу водопостачання

На початковому етапі проектування комп'ютеризованої системи для моніторингу водопостачання було здійснено розробку узагальненої структурної схеми, яка зображає головні функціональні компоненти системи та з'єднання між ними. Структурна схема в загальному описує призначення системи та її функціональних елементів, а також їхні взаємозв'язки, і використовується для загального ознайомлення з пристроєм.

проєктованого Складові пристрою зображуються компоненти спрощеному вигляді із використанням умовно-графічних позначень, тобто за допомогою прямокутників довільної форми. У внутрішній частині функціональні вузли системи, прямокутників, які позначають вказані найменування, які в стислому вигляді описують призначення кожного конкретного блоку.

Вибір блоків, які входять до складу структурної схеми здійснювався на базі сучасних, ефективних, модернізованих мікроелектронних компонентів, з врахуванням задач, які були поставлені перед проєктованою системою в технічному завданні. Узагальнена структура комп'ютеризованої системи для моніторингу водопостачання зображена на рис. 2.1.

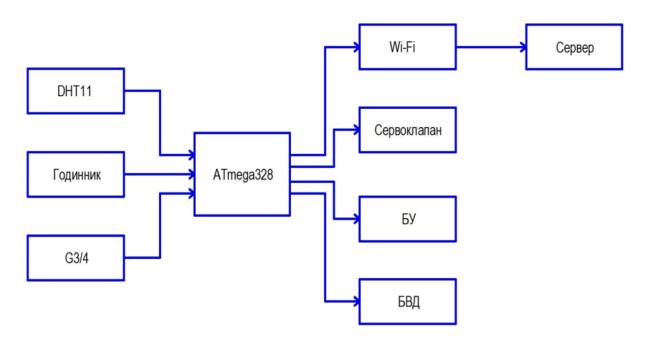

Рисунок 2.1 – Структурна схема комп'ютеризованої системи для моніторингу водопостачання

Призначення функціональних блоків структурної схеми:

DTH11 – датчик температури та вологості, вимірює температуру та вологість навколишнього середовища, передає дані в мікроконтролер;

G3/4 – датчик потоку води SEN02141B, вимірює кількість витраченої води, основний датчик в пристрої;

Годинник – годинник реального часу DS1307, передає дані в мікроконтролер;

ATmega328 – мікроконтролер, який здійснюються всі операції в даній системі;

Wi-Fi – модуль, який використовується для передачі інформації на сервер;

БВД – блок виводу даних, являє собою LCD – дисплей на який виводиться інформація і чотири світлодіоди: 1 – RGB світлодіод, індикатор температури, 2 – RGB світлодіод, індикатор клапана, 3 – світлодіод зеленого кольору, індикатор живлення і 4 – світлодіод червоного кольору, індикатор помилки;

БУ – блок управління, який складається з двох кнопок, перша – включає/виключає LED-дисплей, для перегляду даних, а інша – перекриває воду за допомогою сервоприводу;

Сервер – інтернет-сервер, на який надсилаються дані про використання води, і на якому в будь-який момент за допомогою інтернету можна переглянути кількість витраченої води;

Сервоклапан – Valcor 2-Way, використовується для перекривання води.

### 2.2 Обгрунтування вибору апаратного забезпечення комп'ютеризованої системи для моніторингу водопостачання

#### 2.2.1 Вибір елементної бази

Відповідно до технічного завдання комп'ютеризована система для моніторингу водопостачання розробляється на базі мікроконтролерної платформи Arduino Uno.

В якості головного керуючого елемента в проєктованій системі застосовується восьми розрядний мікроконтролер фірми ATMEL — Atmega328P. Платформа Arduino Uno містить чотирнадцять цифрових входів/виходів загального призначення (шість з яких можуть застосовуватися в якості виходів ШІМ), шість аналогових входів, кнопку перезавантаження, кварцовий резонатор частотою 16 МГц, роз'єм USB, роз'єм для під'єднання зовнішнього джерела живлення і роз'єм ICSP.

Для початку роботи потрібно під'єднати платформу до ПК за допомогою кабелю USB, або подати живлення через акумуляторну батарею або адаптер AC/DC.

На рис. 2.2 зображене умовне графічне позначення компонента Arduino Uno.

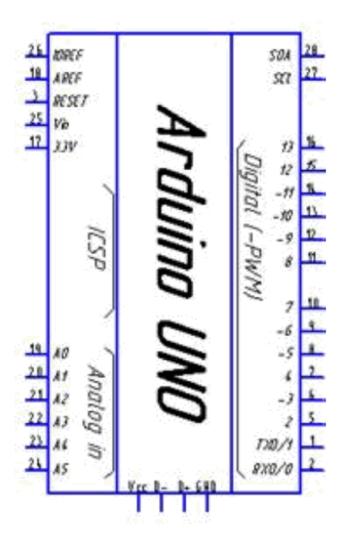

Рисунок 2.2 – Умовне графічне позначення компонента Arduino Uno

На рис. 2.3 зображено зовнішній вигляд плати Arduino Uno:

- цифрові входи/виходи: 1,2,4-16;
- входи аналогових сигналів: 19-24;
- виводи живлення Arduino Uno: GND, Vcc;
- виводи послідовного інтерфейсу I2C: 27, 28;
- виводи для передачі даних: 1, 2, D-, D+;
- вихід IOREF з робочою напругою виходів/входів платформи Arduino Uno;
- вивід еталонної аналогової напруги: AREF.

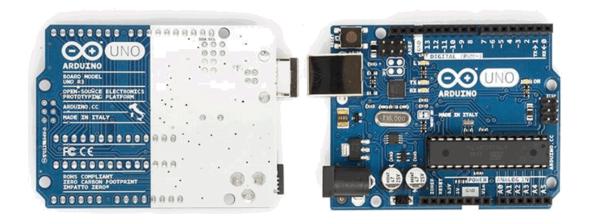

Рисунок 2.3 – Зовнішній вигляд плати Arduino Uno

Платформа Arduino Uno може живитися від зовнішньої напруги постійного струму в діапазоні від 6 В до 20 В. У випадку зниження напруги живлення нижче 7 В, вивід 5V може видавати напругу меншу за 5 В. В цьому випадку платформа може нестабільно працювати. При підключенні до напруги живлення вище 12 В стабілізатор напруги може перегріватися і, внаслідок цього, пошкодити плату. Виробники рекомендують оптимальний діапазон від 7 В до 12 В.

Кожен з чотирнадцяти цифрових виводів Arduino Uno можна налаштувати для використання в якості входу або виходу, застосовуючи функції pinMode(), digitalRead() і digitalWrite(). Виводи функціонують при напрузі логічного рівня 5 В. Кожен вивід може бути підключений до навантажувального резистора номіналом 20-50 кОм (який за замовчуванням відключений) і може пропускати струм до 40 мА.

Ширина і довжина друкованої плати Arduino Uno становлять відповідно 5,3 см та 6,9 см. USB роз'єм і роз'єм для під'єднання зовнішнього блоку живлення виходять за межі цих габаритних розмірів.

Технічний опис контролера ATmega328P [5]:

- висока продуктивність, низька потужність;
- прогресивна RISC архітектура;
- набір команд, до якого входить 131 інструкція;
- тридцять два 8-бітних робочих регістри загального призначення;

- повністю статичні операції;
- до 20 MIPS пропускна здатність при частоті 20 МГц;
- високопродуктивні енергонезалежні сегменти пам'яті;
- система самопрограмованої флеш пам'яті об'ємом 4/8/16/32 Кбайт (ATmega48P/88P/168P/328P);
- 256/512/512/1К байт EEPROM (ATmega48P/88P/168P/328P);
- 512/1K/1K/2K байт внутрішня SRAM (ATmega48P/88P/168P/328P);
- кількість циклів стирання/запису: 100000 EEPROM та 10000 Flash;
- тривалість зберігання даних: 100 років при температурі 25 °C / 20 років при 85 °C.

Периферійні особливості [5]:

- два восьмирозрядних таймери/лічильники з режимом порівняння і роздільним прескалером;
- один шістнадцятирозрядний таймер/лічильник з режимом порівняння і окремим попереднім дільником.

Режими роботи [6]:

- шестиканальний ШІМ;
- десяти-бітний АЦП в TQFP і QFN / МФ пакет;
- десяти-бітний АЦП в PDIP пакеті;
- програмований сторожовий таймер, який містить окремий вбудований генератор;
- програмований послідовний інтерфейс USART;
- аналоговий вбудований компаратор;
- послідовний інтерфейс SPI Master / Slave.
   Спеціальні можливості цього мікроконтролера:
- внутрішній калібрований генератор;
- скидання після включення живлення;
- режим сну: скорочення АЦП, енергозбереження, при відключенні живлення, в режимі очікування;

- зовнішні і внутрішні джерела переривань;
- I/O пакети;
- 23 програмованих входи/виходи.
   Робоча напруга:
- 1,8 В 5,5 В для ATmega48P/88P/168PV;
- 2,7 B 5,5 B для ATmega48P/88P/168P;
- 1,8 B 5,5 В для ATMEGA328P.

Режими живлення:

- активний режим: 0,3 мА;
- при відключенні живлення режим: 0,1 мкА;
- режим економії енергії: 0,8 мкА (у тому числі 32 кГц RTC).
   На рис. 2.4 зображено позначення виводів контролера ATmega328P [6].

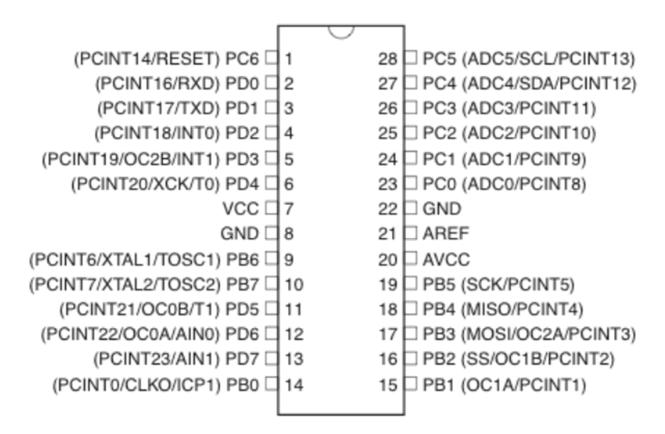

Рисунок 2.4 – Позначення виводів контролера ATmega328P

### 2.2.2 Датчик вологості та температури

Для вимірювання вологості та температури, у даній системі використовується блок датчика DHT11 (рис. 2.5).

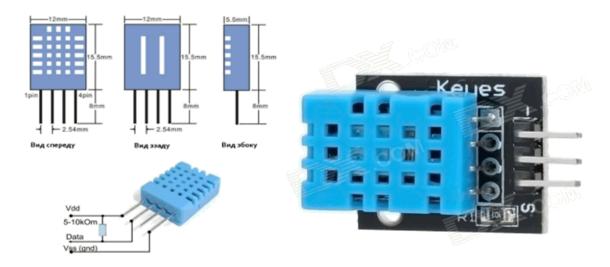

Рисунок 2.5 – Вигляд і структура температурного датчика

Основні характеристики DHT11 вказано в табл. 2.1.

Таблиця 2.1 – Основні характеристики датчика DHT11

| Напруга живлення                 | 3.5-5.5 VDC |
|----------------------------------|-------------|
| Діапазон вимірювання вологості   | 20% - 95%RH |
| Діапазон вимірювання температури | 0~50 °C     |
| Похибка вимірювань               | ±5%RH ±2 °C |

#### Опис виводів:

- Vcc вивід живлення;
- Data цифровий вивід для обміну даними;
- Порожній вивід;
- GND спільний вивід (земля).

На рис. 2.6 показано умовне графічне позначення датчика DTH11 на схемі електричній принциповій.

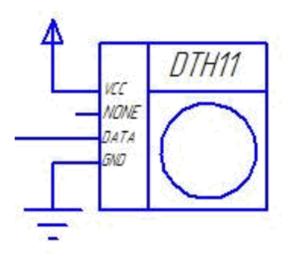

Рисунок 2.6 – Вигляд датчика DTH11 на схемі

### 2.2.3 LCD-дисплей

Для відображення текстової та цифрової інформації в системі використовується LCD-дисплей базі контролера HD44780 [8]. Дисплей має розширення 16х2.

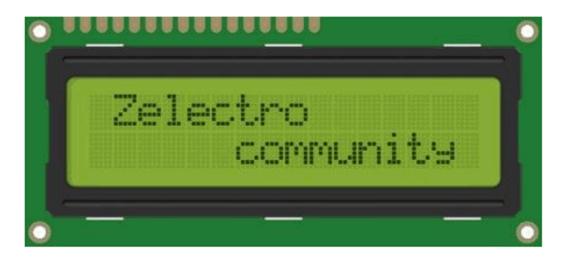

Рисунок 2.7 – LCD-дисплей із розширенням 16x2

На рис. 2.7 і 2.8 зображено вигляд LCD-дисплею із розширенням 16х2 та LCD-дисплею на схемі.

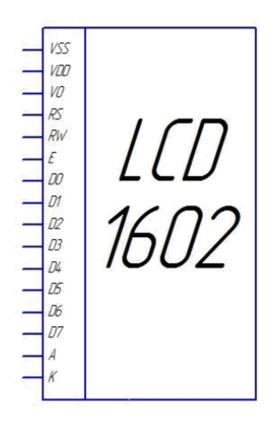

Рисунок 2.8 – Позначення LCD-дисплею на функціональній схемі

Для економії виводів контролера та спрощення виводу інформації на дисплей використовується «розширювач портів» - модуль I2C на базі PCF8574 (контролер вводу/виводу). Зовнішній вигляд I2C модуля зображено на рис. 2.9.

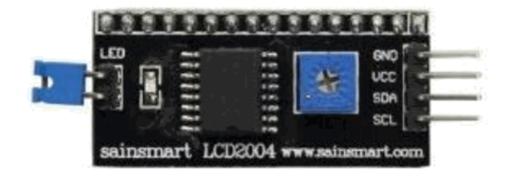

Рисунок 2.9 – Зовнішній вигляд І2С модуля

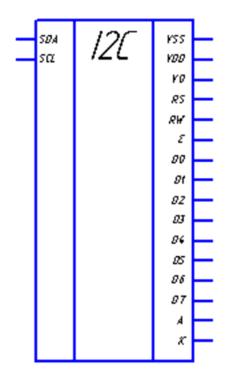

Рисунок 2.10 – Позначення I 2C модуля на функціональній схемі

Передача інформації для виводу на дисплей відбувається по шині I2C, а саме по виводах «SDA» та «SCL». На рис. 2.11 зображено схему підключення LCD-дисплею до мікросхеми PCF8574. Виводи мікросхеми PCF8574 «SDA» та «SCL» підключаються до відповідних виводів контролера.

Основні характеристики мікросхеми [7]:

- робочий режим живлення від 2,5 до 6 В;
- низький струм спокою максимум 10 мА;
- І2С-шина для розширювача паралельного порту;
- вихід переривання з відкритим стоком;
- дистанційний 8-бітний розширювач введення/виведення І2С-шини;
- виходи з регістром-клямкою з високими характеристиками по струму для прямої передачі сигналу на світлодіоди;
- адресація на 3 набори апаратних адрес для використання до 8 пристроїв (до 16 пристроїв при використанні PCF8574A);
  - DIP16 або компактний SO16, а також SSOP20-корпусу.

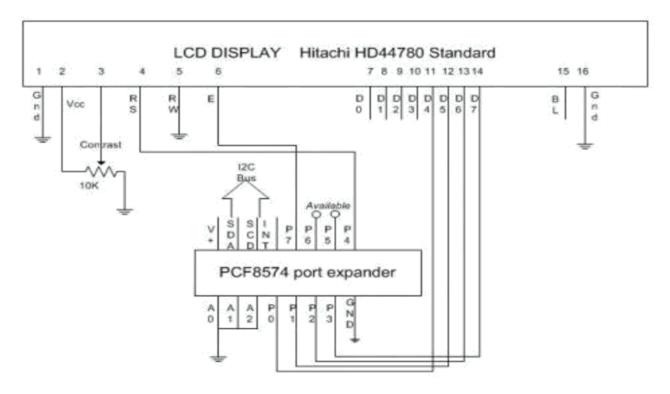

Рисунок 2.11 – Схема підключення LCD-дисплею до мікросхеми PCF8574

### 2.2.4 Сервоклапан

Для перекривання потоку води у системі використовується сервоклапан Valcor 2-Way. Сервоклапан — це функціональний елемент системи який може повертатися на  $180^{\circ}$  з дуже високою точністю, а також з досить великою силою. Кут повороту сервоклапана встановлюється мікроконтролером. На рис. 2.12 зображено зовнішній вигляд сервоклапана Valcor 2-Way.

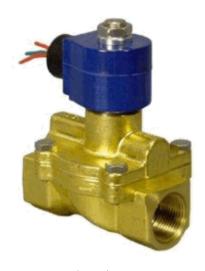

Рисунок 2.12 – Зовнішній вигляд сервоклапана

На рис. 2.13 зображено вигляд сервоклапана на схемі.

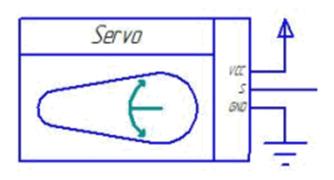

Рисунок 2.13 – Позначення сервоклапана на схемі

Таблиця 2.2 – Призначення виводів сервоклапана

| VCC | Живлення +5V        |
|-----|---------------------|
| S   | Вивід даних про кут |
| GND | Корпус              |

### 2.2.5 Wi-Fi модуль

Для передачі інформації на сервер використовується Wi-Fi модуль для Arduino, який дозволяє легко підключити пристрій до локальної мережі або мережі інтернет. Він дає можливість Arduino відправляти і приймати дані з будьякої точки світу за допомогою інтернет з'єднання. На рис. 2.14 зображено зовнішній вигляд Wi-Fi модуля.

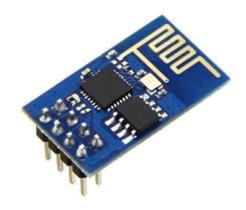

Рисунок 2.14 – Зовнішній вигляд Wi-Fi модуля

На рис. 2.15 зображено позначення Wi-Fi модуля на схемі електричній принциповій.

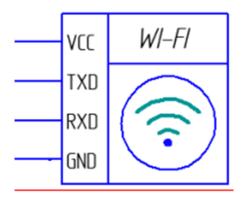

Рисунок 2.15 – Позначення Wi-Fi модуля на схемі

Основою Wi-Fi модулю є чіп WIZnet W5100, який має внутрішній буфер об'ємом 16 Кб. Підтримується робота на швидкостях 10/100 Мбіт/с. Програмно працювати з Wi-Fi модулем можна підключивши бібліотеку Arduino Ethernet, яка поставляється разом з середовищем розробки Arduino IDE.

Так само на борту розташований слот для підключення карти пам'яті microSD на яку можна записувати, а також зчитувати інформацію. Для роботи з карткою теж потрібна бібліотека.

### 2.2.6 Вимірювач потоку води

З метою вимірювання кількості витраченої води у проектованій системі запропоновано використати сенсор потоку води SEN02141B (рис. 2.16), який виготовлено у пластиковому корпусі і містить датчик ефекту Холла, ротор води і клапан. В процесі протікання води через ротор — він обертається. При зміні швидкості потоку води його швидкість теж змінюється. Датчик Холла генерує відповідний імпульсний сигнал.

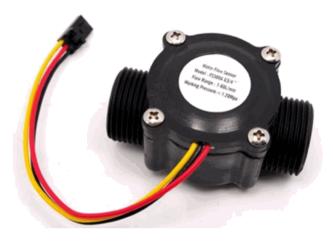

Рисунок 2.16 – Зовнішній вигляд вимірювача потоку воду SEN02141B

На рис. 2.17 зображено вигляд вимірювача потоку води на схемі електричній принциповій.

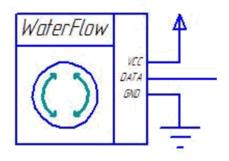

Рисунок 2.17 – Позначення датчика потоку води на схемі

Основні характеристики SEN02141B вказано в табл. 2.3.

Таблиця 2.3 – Основні характеристики датчика

| Мінімальна робоча напруга               | DC 4,5 B         |
|-----------------------------------------|------------------|
| Мінімальний робочий струм               | 15 мA (DC 5 B)   |
| Робоча напруга                          | 5 B∼24 B         |
| Діапазон обчислюваної витрати           | 1~60 L/min       |
| Смність                                 | ≤10 mA (DC 5 B)  |
| Робоча температура / Температура рідини | ≤80 °C / ≤120 °C |
| Тиск води                               | ≤ 2,0 MΠa        |

### 2.2.7 Модуль годинника реального часу DS1307

Мікросхема DS1307 годинника реального часу з послідовним інтерфейсом I2C — це малопотужний двійково-десятковий годинник-календар, який містить незалежну статичну пам'ять типу ОЗП розміром 56 байт. Передача даних та адрес здійснюється послідовно по шині, яка містить два провідники. Годинник-календар відраховує рік, місяць, дату, день, години, хвилини і секунди. Остання дата кожного місяця змінюється автоматично для місяців, кількість днів в яких менша за 31, враховуючи корекцію високосного року. Годинники функціонують як в двадцяти чотирьох годинному, так і в дванадцяти годинному режимах з відповідним індикатором АМ/РМ. Модуль DS1307 має вбудовану схему контролю живлення, яка виявляє перебої в колі вхідної напруги і в автоматичному режимі перемикається на живлення від акумуляторної батареї. На рис. 2.18 подано зовнішній вигляд годинника реального часу, а на рис. 2.19 його відображення на функціональній схемі.

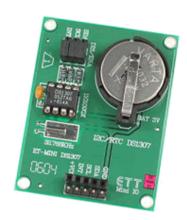

Рисунок 2.18 – Зовнішній вигляд модуля DS1307 годинника реального часу

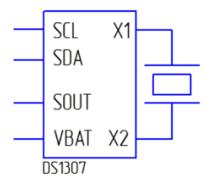

Рисунок 2.19 – Позначення годинника реального часу DS1307 на схемі

### Призначення виводів:

- X1, X2 підключення кварцевого резонатора частотою 32,768 кГц;
- VBAT вхід лінії живлення від батарейки з напругою +3 В;
- SDA вивід для передачі послідовних даних інтерфейсу I2C;
- SCL вивід для передачі синхронізуючих імпульсів інтерфейсу I2C;
- SQW / OUT вивід для генерації вихідного сигналу з імпульсами прямокутної форми.

На рис. 2.20 зображено схему електричну принципову пристрою для моніторингу водопостачання.

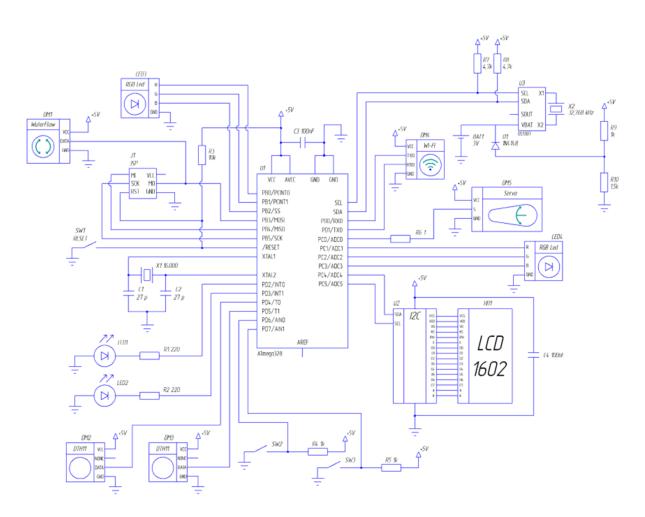

Рисунок 2.20 – Електрична принципова схема пристрою

- U1 мікроконтролер ATmega328;
- U2 I2C модуль для LCD-дисплею;
- U3 Годинник реального часу DS1307;

- HD1 LCD-дисплей, для відображення даних;
- DM1 датчик потоку води SEN02141B;
- DM2, DM3 датчик температури та вологості DHT11;
- DM4 Wi-Fi модуль;
- DM5 сервоклапан Valcor 2-Way;
- LED1 5 мм світлодіод зеленого кольору «Індикатор живлення», для індикації стану живлення;
- LED2 5 мм світлодіод червого кольору «Індикатор помилки», для індикації у випадку помилки;
- LED3 RGB- світлодіод «Індикатор температури», міняє свій колір в залежності від температури;
- LED4 RGB- світлодіод «Індикатор клапана», міняє свій колір в залежності від того чи перекритий клапан.

### 2.3 Обгрунтування вибору програмного забезпечення системи для моніторингу водопостачання

### 2.3.1 Середовище розробки Arduino

Для розробки програмного забезпечення мікроконтролера застосовується інтегроване середовище розробки Arduino — це кросплатформний додаток на мові програмування Java, який містить модуль прошивки мікроконтролера, компілятор і редактор програмного коду.

Середовище розробки базується на мові програмування Processing і спроектоване для написання програм початківцями, які не знайомі глибоко з процесом розробки програмного забезпечення. Написаний програмний код обробляється за допомогою препроцесора, після чого компілюється за допомогою AVR-GCC.

### 2.3.2 Інтернет-сервер

Серверна частина написана такими мовами програмування: PHP, JavaScript. Для розмітки документа використовується HTML5, CSS3. Для спрощення написання коду і для кращого візуального його сприйняття для деяких функцій використовується бібліотека jQuery.

На рис. 2.21 зображено загальний зовнішній вигляд вікна розробленого серверного застосунку.

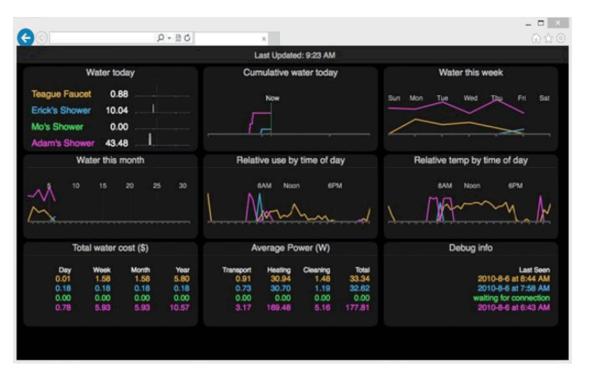

Рисунок 2.21 – Загальний вигляд вікна розробленого серверного застосунку

### РОЗДІЛ З РЕАЛІЗАЦІЯ СИСТЕМИ ВІДДАЛЕНОГО МОНІТОРИНГУ СПОЖИВАННЯ ВОДИ

### 3.1 Розробка алгоритмів роботи системи для моніторингу водопостачання

Алгоритм роботи програми для визначення об'єму води:

- 1. Ініціалізація бібліотек і датчиків;
- 2. Оголошення змінних;
- 3. Ініціалізація СОМ-порта, LCD дисплею, портів вводу виводу, Wi-Fi модуля;
  - 4. Оголошення змінних для відладки;
- 5. Перевірка чи натиснута кнопка сервоклапану, якщо так внесення змін в відповідну змінну S;
- 6. Перевірка чи змінна S = 1, якщо так, то переведення сервоклапану на кут 180 градусів, ввімкнення зеленого світлодіода, вимкнення червоного світлодіода, інакше переведення сервоклапану на кут 0 градусів, ввімкнення червоного світлодіода, вимкнення зеленого світлодіода;
- 7. Перевірка чи натиснута кнопка увімкнення LCD-дисплею, якщо так, то внести зміни в відповідну змінну L;
- 8. Перевірка чи змінна S=1, якщо ні, то вимкнення LCD-дисплея та перейти до пункту 14, інакше ініціалізація LCD-дисплею, виведення на дисплей надписів: "Тетр:", "Liter:" та знак градуса;
- 9. Перевірка чи лічильник відрахував менше 10 літрів, якщо так переведення курсору LCD-дисплею на відповідні положення 13, 14, 15 та виведення значень температури, лічильника;

- 10. Перевірка чи лічильник відрахував більше 10 і менше 100 літрів, якщо так переведення курсору LCD-дисплею на відповідні положення 12, 14, 15 та виведення значень температури, лічильника;
- 11. Перевірка чи лічильник відрахував більше 100 і менше 1000 літрів, якщо так переведення курсору LCD-дисплею на відповідні положення 11, 14, 15 та виведення значень температури, лічильника;
- 12. Перевірка чи лічильник відрахував більше 1000 і менше 10000 літрів, якщо так переведення курсору LCD-дисплею на відповідні положення 10, 14, 15 та виведення значень температури, лічильника;
- 13. Перевірка чи лічильник відрахував більше 1000 і менше 10000 літрів, якщо так переведення курсору LCD-дисплею на відповідні положення 9, 14, 15 та виведення значень температури, лічильника;
- 14. Перевірка чи лічильник видає імпульс рахунку, якщо так, то збільшити відповідні змінні на одиницю;
- 15. Перевірка чи кількість циклів Arduino досягла 294, якщо так, то зчитати дані з датчиків температури та записати у відповідні змінні;
- 16. Перевірка чи значення температури нижче значення 4 градуси, якщо так, то засвітити червоний діод для сигналізації про небезпеку та переведення сервоприводу на кут в 0 градусів;
- 17. Перевірка чи значення температури нижче значення 4 градуси, якщо так, то засвітити червоний діод для сигналізації про небезпеку та переведення сервоприводу на кут в 0 градусів;
  - 18. Збільшення змінної D на 1;
- 19. Перевірка чи змінна canSend=1, якщо так, то присвоїти значення змінної lastTime змінній time, інакше перейти до пункту 22;
- 20. Перевірка чи змінна ticksSinceLastSend>1, якщо так, то проводиться перевірка чи Arduino підключене до сервера, якщо ні, то вивести на СОМ-порт "connection failed" та перейти до пункту 22, інакше відправити дані використання води на сервер;

- 21. Перевірка на відповідь від сервера, якщо відповідь отримана, то вивести її на СОМ-порт;
  - 22. Зупинити передачу даних на сервер;
- 23. Перевірка температури води якщо значення менше 20 , то засвітити RGB світлодіод синім кольором;
- 24. Перевірка температури води якщо значення знаходяться в проміжку від 20 до 50, то засвітити RGB світлодіод зеленим кольором;
- 25. Перевірка температури води якщо значення більше 50, то засвітити RGB світлодіод червоним кольором.

Блок-схема алгоритму роботи системи моніторингу водопостачання зображена на рис. 3.1-3.4.

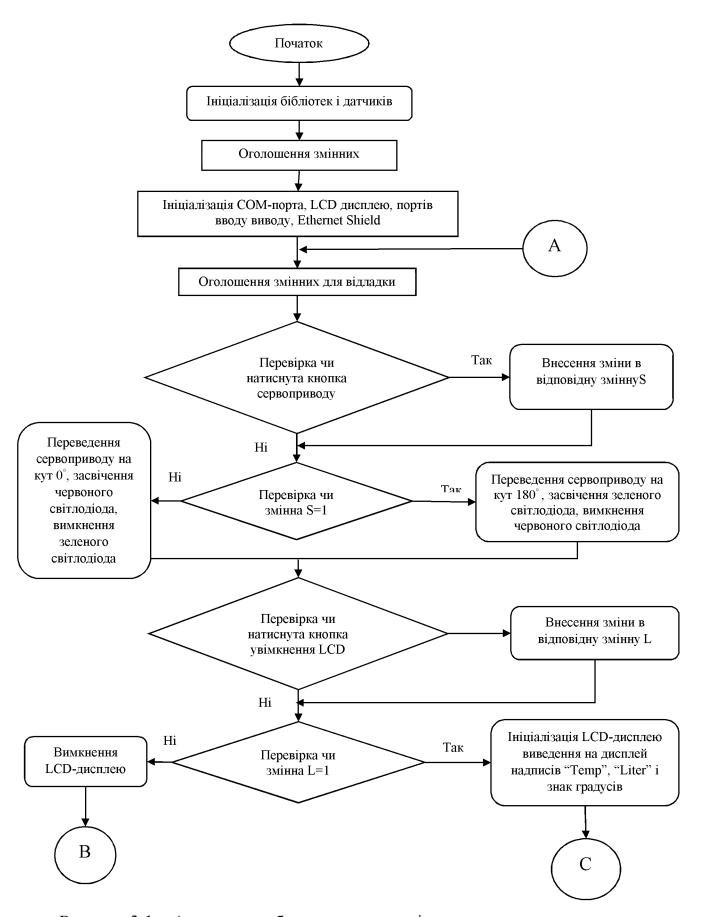

Рисунок 3.1 – Алгоритм роботи системи моніторингу водопостачання

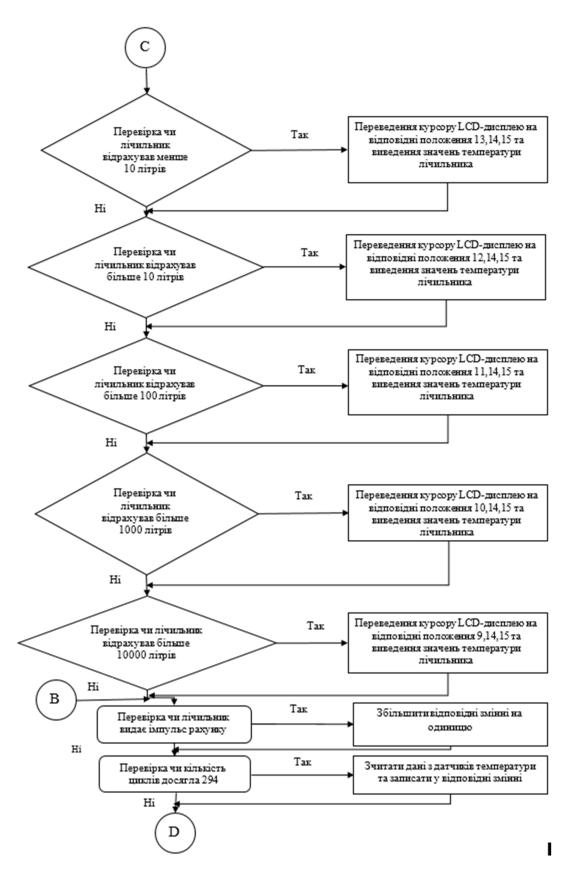

Рисунок 3.2 – Алгоритм роботи системи моніторингу водопостачання (продовження)

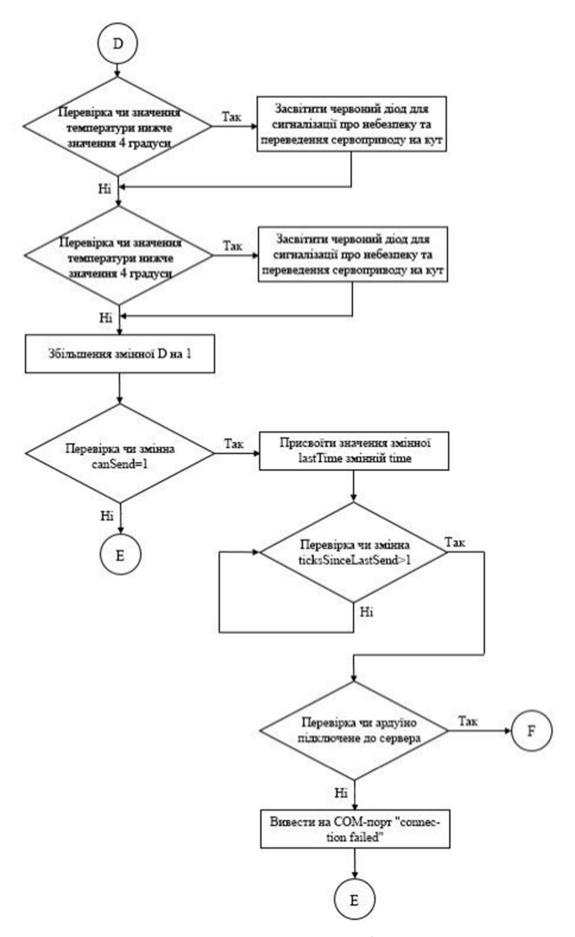

Рисунок 3.3 – Алгоритм роботи системи моніторингу водопостачання (продовження)

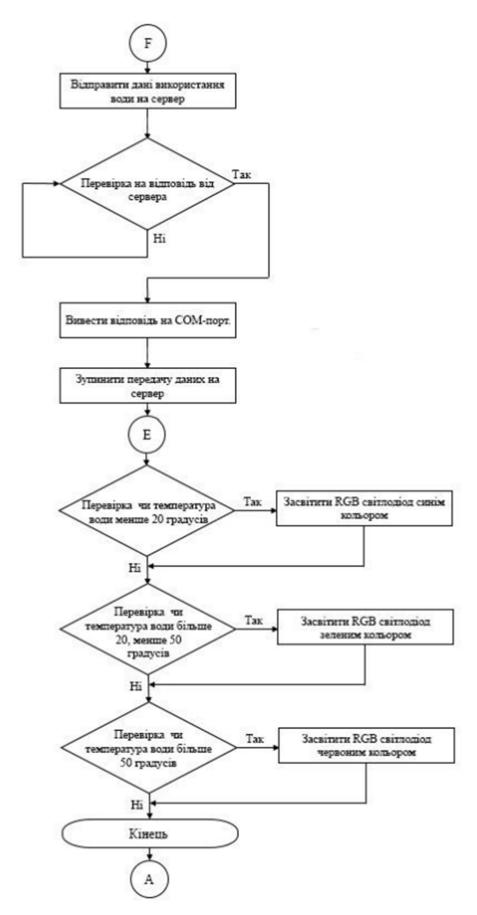

Рисунок 3.4 – Алгоритм роботи системи моніторингу водопостачання (продовження)

# 3.2 Тестування комп'ютеризованої системи для моніторингу водопостачання

Пристрій призначений для вимірювання кількості використаної води і водночас виведення даних на LCD-дисплей і інтернет-сервер.

На рис. 3.5 зображено зовнішній вигляд системи контролю витрати води.

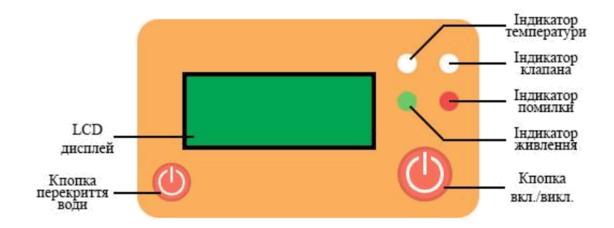

Рисунок 3.5 – Зовнішній вигляд пристрою

Пристрій зчитує сигнали з наступних датчиків:

- датчик температури та вологості DHT11;
- датчик потоку води SEN02141B.

Для індикації результатів роботи і стану системи, кращої взаємодії між користувачем та пристроєм використовується:

- LCD-дисплей, для відображення даних;
- RGB- світлодіод «Індикатор температури», міняє свій колір в залежності від температури;
- RGB- світлодіод «Індикатор клапана», міняє свій колір в залежності від того чи перекритий клапан;
- світлодіод зеленого кольору «Індикатор живлення», для індикації стану живлення;

- світлодіод червоного кольору «Індикатор помилки», для індикації у випадку помилки;
  - кнопка включення/виключення LCD-дисплею;
  - кнопка перекриття води;
  - годинник реального часу;
  - сервоклапан Valcor 2-Way.

На рис. 3.6 зображений зовнішній вигляд веб-сервера, на якому також можна переглядати результати моніторингу витрат води.

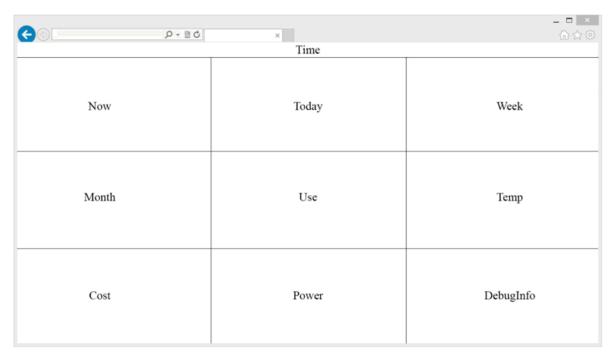

Рисунок 3.6 – Зовнішній вигляд веб-сервера для моніторингу водопостачання

Призначення функціональних блоків зображених на (див. рис. 3.6):

- Тіте час останнього оновлення даних на сервері;
- Now швидкість потоку води в даний момент часу;
- Today кількість використаної води за день;
- Week кількість використаної води за тиждень;
- Month кількість використаної води за місяць;
- Use графік використання води протягом дня;
- Тетр графік зміни температури протягом дня;

- Cost сумарна кількість грошей за використану воду;
- Power загальна потужність пристрою.

## 3.2.1 Порядок роботи з пристроєм

1. Підключення пристрою. Пристрій використовує автономну напругу живлення за допомогою джерела 9 Вольт.

При увімкнені пристрою до джерела живлення засвічується зелений світлодіод «Індикатор живлення», також при натисканні кнопки включення/виключення засвічується LCD-дисплей без виведення будь-якої інформації.

- 2. Режим очікування. В режимі очікування пристрій очікує надходження даних від датчика потоку води SEN02141B із засвіченими зеленим світлодіодом «Індикатор живлення» і при натисканні кнопки засвічується LCD-дисплей без виведення будь-якої інформації. При повторному натисканні дисплей погасає.
- 3. Режим вимірювання. Після того, як від датчика потоку води SEN02141В поступили перші дані пристрій починає вимірювати кількість витраченої води. Для перегляду інформації, щодо того, скільки води витрачено потрібно натиснути кнопку включення/виключення. Або зайти на онлайн-сервер де знаходиться вся потрібна інформація, разом з графіками використання води впродовж дня, тижня, місяця.

Також на корпусі пристрою знаходиться кнопка перекриття води. При її натисканні сервопривід перекриває воду. При повторному натисканні потік води відновлюється. При перекритому клапані RGB-світлодіод «Індикатор клапана» світиться червоним кольором, а при відкритому – зеленим.

При знижені температури води до 4 °C засвічується червоний світлодіод «Індикатор помилки» та надходить сигнал до Arduino і сервопривід також перекриває воду до стабілізації температури, або ручного відновлення роботи.

Для перегляду даних, про кількість витраченої води можна зайти на інтернет-сервер на якому розміщена вся потрібна інформація:

- кількість витраченої води за день;
- кількість витраченої води за тиждень;
- кількість витраченої води за місяць;
- загальна вартість витраченої води;
- відносна температура води.

### РОЗДІЛ 4

## ОХОРОНА ПРАЦІ ТА БЕЗПЕКА В НАДЗВИЧАЙНИХ СИТУАЦІЯХ

Оскільки у кваліфікаційній роботі розглядається питання створення інформаційної системи для моніторингу водопостачання, то у даному розділі доцільно розглянути питання: впливу електромагнітних полів на людину та заходи щодо зменшення їх впливу на обслуговуючий персонал; вимоги пожежної безпеки при гасінні електроустановок.

# 4.1 Вплив електромагнітних полів на людину та заходи щодо зменшення їх впливу на обслуговуючий персонал

Інтенсивний розвиток електроніки, радіо- та комп'ютерної техніки викликав забруднення природного середовища електромагнітним випромінюванням. Джерела електромагнітних полів (ЕМП) можуть бути природного та антропогенного характеру.

Штучними джерелами випромінювання є потужні радіотелевізійні, радіолокаційні станції, станції мобільного зв'язку, недосконалі комп'ютери, високовольтні лінії електрозв'язку, електротранспорт, електростанції й підстанції, промислові установки високочастотного нагріву, вимірювальні прилади, мікрохвильові печі, телевізори, електроплити, праски, холодильники, а також будь-які елементи, що підключені до мережі.

Електромагнітні випромінювання антропогенного походження розглядають як один з різновидів енергетичних забруднювачів, тому що вони негативно впливають на організм людини, на інші живі організми та здійснюють шкідливий вплив на екологічні системи. ЕМП мають енергію і поширюються у вигляді електромагнітних хвиль. Основними параметрами електромагнітних

хвиль  $\epsilon$  довжина хвилі, частота коливань, швидкість поширення. Мірою вимірювання забруднення електромагнітними полями  $\epsilon$  напруженість (B/м).

Інтенсивність електромагнітного поля в будь-якій точці простору залежить від потужності генератора і відстані від нього. На характер розподілу поля в приміщенні впливає наявність металевих предметів і конструкцій, які є провідниками, а також діелектриків, що знаходяться в ЕМП.

Рівень інтенсивності ЕМП в зв'язку з зростанням кількості їх джерел та потужності наразі різко виріс. В деяких районах він в сотні раз перевищує значення середнього натурального "природного фону". Електромагнітні поля негативно впливають на людей, які безпосередньо працюють із джерелами випромінювань, а також на населення, яке проживає поблизу джерел випромінювання. Ступінь впливу електромагнітних випромінювань на організм людини залежить від діапазону частот, інтенсивності впливу відповідних чинників, тривалості опромінення, характеру випромінювання, режиму опромінення, розмірів поверхні тіла, яка опромінюється та індивідуальних особливостей організму.

Рівень електромагнітних випромінювань у районах, де розташовані потужні радіопередавальні та локаційні станції, часто перевищує допустимі санітарні норми, що дуже шкодить здоров'ю людей, які мешкають поруч таких станцій. Вплив ЕМП характеризується біологічною дією. Вони завдають шкоди нервовій системі, спричинюють головний біль і сильну втому, зумовлюють розвиток неврозів, безсоння, зниження точності робочих рухів, млявість, порушення в системах і органах (шлунку, печінки, селезінки, підшлункової залоз), функціональні зсуви в діяльності нервово-психічної, серцево-судинної, ендокринної, кровотворної систем, фіксуються зміни показників білкового та вуглеводного обміну, змінюється склад крові, зафіксовані порушення на клітинному рівні Вплив ЕМП на біологічні об'єкти залежить від інтенсивності опромінення [16].

Теплова дія характеризується загальним підвищенням температури тіла, подібним до пропасного стану або локалізованого нагріву тканини. Впливаючи

на живу тканину організму, ЕМП викликає змінну поляризацію молекул і атомів, які складають клітини, внаслідок чого відбувається небезпечний нагрів. Надмірне тепло може нанести шкоду окремим органам і всьому організму людини. Особливо шкідливий перегрів таких органів, як очі, мозок, нирки тощо. З ростом інтенсивності проявляється вплив на нервову систему, умовнорефлекторну діяльність, клітини печінки, підвищення тиску, викликає зміни у корі головного мозку, втрату зору.

Для запобігання професійних захворювань, які виникають під впливом ЕМП, розроблені на основі медикобіологічних досліджень санітарні норми та правила щодо радіотехнічних і електротехнічних об'єктів. Вони регламентують також умови експлуатації з метою охорони населення від шкідливого впливу випромінювань.

Для від дії електромагнітних опромінювань захисту людини застосовуються різні засоби і заходи захисту: захист часом, відстанню, випромінювання, випромінювання екранування джерел зменшення безпосередньо в самому джерелі випромінювання, встановлення санітарних кордонів навколо джерела ЕМП, екранування робочих місць, виділення зон випромінювання, дистанційний контроль і керування в екранованому приміщенні, медичні огляди, додаткова відпустка, скорочені робочі дні, застосування засобів індивідуального захисту [17].

Основні заходи захисту від впливу електромагнітних випромінювань:

- зменшення випромінювання безпосередньо біля джерела (досягається збільшенням відстані між джерелом спрямованої дії і робочим місцем, зменшенням потужності випромінювання генератора);
  - екранування джерел випромінювання;
- організаційні заходи (проведення дозиметричного контролю інтенсивності електромагнітних випромінювань не рідше одного разу на 6 місяців, проведення медогляд не рідше одного разу на рік, додаткову відпустку, скорочений робочий день, допуск осіб не молодших за 18 років і тих, які не мають захворювань центральної нервової системи, серця, очей);

• застосування засобів індивідуального захисту. До засобів індивідуального захисту від електромагнітних випромінювань відносять переносні парасолі, комбінезони і халати з металізованої тканини, здійснюють захист організму людини за принципом заземленого сітчастого екрану.

Для захисту працівників від електромагнітних випромінювань також застосовують заземлені екрани, кожухи, захисні козирки, що встановлюються на шляху випромінювання. Засоби захисту (екрани, кожухи) з радіопоглинаючих матеріалів виконують у вигляді тонких гумових килимків, гнучких або жорстких листів поролону, феромагнітних пластин.

## 4.2 Вимоги пожежної безпеки при гасінні електроустановок

Пожежна безпека підприємства, у якому використовуються електроустановки, забезпечується шляхом проведення організаційно-технічних та інших заходів з попередження пожеж, забезпечення безпеки людей, зниження можливих матеріальних збитків, зменшення негативних екологічних наслідків, створення умов для швидкого виклику пожежних підрозділів та успішного гасіння пожеж, а також евакуації з зони виникнення та можливого розповсюдження пожежі людей, документів і матеріальних цінностей.

Система для моніторингу водопостачання передбачає встановлення блоків живлення для забезпечення необхідної напруги. Такі електроустановки при неналежному нагляді можуть стати епіцентрами спалаху.

Під час пожежної небезпеки гасіння таких електроустановок можна розділити на дві категорії:

- гасіння електроустановок під напругою;
- гасіння електроустановок відведених від напруги мережі.

У електроустановках має бути встановлене належне заземлення з гнучкого мідного голого проводу перерізом не менше 25 мм2 , що приєднується до

заземлених конструкцій. Місця приєднання до заземлених конструкцій визначаються спеціалістами енергетичних об'єктів спільно з представниками гарнізону пожежної охорони, позначаються знаком заземлення та вносяться до графічної частини плану пожежогасіння [18].

Для забезпечення безпеки персоналу та пожежників, які беруть участь у гасінні пожежі електроустановок під напругою, застосовуються індивідуальні ізолюючі електрозахисні засоби (діелектричні рукавиці, боти, калоші, килими). Кількість заземлень та індивідуальних ізолюючих захисних засобів і місця їх зберігання визначаються керівниками енергетичних об'єктів з розрахунку подачі вогнегасних засобів на електроустановки, які знаходяться під напругою. Випробування електрозахисних засобів виконується енергетичним об'єктом в установленому порядку.

При виникненні пожежі на електроустановці особа, що першою виявила загорання, повинна негайно повідомити керівника та відповідальних за пожежну безпеку осіб для недопускання подальшого загорання. Гасіння електроустановок під напругою з використанням ручних стволів повинне здійснюватися за умови:

- застосування ефективних способів і прийомів подачі вогнегашучих речовин в зону горіння;
- дотриманні електробезпечних відстаней від електроустановок, що знаходяться під напругою, до пожежників, які користуються ручними пожежними стволами;
- застосування індивідуальних ізолюючих електрозахисних засобів при гасінні пожеж електроустановок без зняття напруги;
  - забезпечення надійного заземлення стволів і пожежних автомобілів.

В якості вогнегашучих речовин при гасінні електроустановок під напругою доцільно використовувати: розпилені струмені води, інертні гази й порошкові суміші, комбіновану суміш — розпилену воду з порошком. Використання всіх видів піни при гасінні електроустановок під напругою ручними засобами з участю людей забороняється, оскільки піна й розчин

піноутворювача мають підвищену електропровідність у порівнянні з розпиленою водою.

Під час гасіння пожежі на електроустановках під напругою необхідно застосовувати засоби та прийоми подачі в зону горіння вогнегасних речовин, які забезпечують безпечну роботу пожежників і ефективне гасіння пожежі.

Компактні струмені води доцільно застосовувати тільки під час гасіння пожеж на електроустановках під напругою до 110 кВ, але тільки в тих випадках, коли до осередку горіння неможливо наблизитися для подачі розпиленої води. Пожежник повинен знаходитись від найближчих струмоведучих частин електроустановок, яких може торкнутися струмінь води, на безпечній відстані.

Для гасіння пожеж електроустановок, які перебувають під напругою, можна використовувати воду з водопровідних мереж, а також із природних і штучних водойм. Забір води з водойм насосами пожежних автомобілів доцільно здійснювати зі спеціально обладнаних пірсів.

Під час гасіння пожежі на електроустановках напругою до 220 кВ включно час перебування пожежників на бойових позиціях не обмежується. Заземлення ручних пожежних стволів і насосів пожежних автомобілів під час гасіння пожеж на електроустановках, які перебувають під напругою, повинно здійснюватися за допомогою гнучких мідних проводів перерізом не менше 12 мм 2, оснащених спеціальними струбцинами для підключення до заземлених конструкцій: гідрантів водогінних мереж, металевих опор повітряних ліній електропередачі, обсадних труб артезіанських свердловин, шурфів [19].

Місця підключення до заземлених конструкцій повинні визначатися спеціалістами енергооб'єкта, вноситись у графічну частину плану пожежогасіння і позначатися відповідними знаками заземлення. Ручні пожежні стволи й насоси пожежних автомобілів потрібно заземлювати окремо.

Індивідуальні ізолюючі електрозахисні засоби (діелектричні рукавиці, боти) необхідно застосовувати для електробезпечності персоналу та пожежників, які безпосередньо беруть гасінні участь пожежі на електроустановках, що перебувають під напругою.

Автомобілі пожежних частин, які охороняють енергооб'єкти, повинні бути укомплектовані індивідуальними ізолюючими засобами захисту відповідно до чисельності бойової обслуги, яка безпосередньо бере участь у гасінні пожежі.

Необхідна кількість індивідуальних ізолюючих засобів захисту на енергооб'єктах, у т.ч. для пожежних підрозділів, які залучаються до гасіння пожеж з інших частин, визначається під час розроблення планів пожежогасіння.

Під час пожежі на електроустановках під напругою обслуговуючий персонал зобов'язаний у першу чергу повідомити про пожежу начальника зміни (чергового, диспетчера) й пожежну охорону, а потім ужити всіх необхідних заходів відповідно до плану пожежогасіння (картки пожежогасіння).

За потреби гасіння пожежі повітряно-механічною піною, з об'ємним заповненням приміщення (тунелю) піною проводиться попереднє закріплення піногенераторів, їх заземлення, а також заземлення насосів пожежних машин. Водій пожежної машини повинен працювати в діелектричних рукавицях і взутті.

Після прибуття до місця виклику першого пожежного підрозділу старший начальник (начальник варти, заступник начальника частини й т. ін.) повинен швидко зв'язатися з начальником зміни або посадовою особою, відповідальною за виконання робіт, для уточнення ситуації на пожежі, одержання інструктажу та письмового допуску на проведення гасіння пожежі на електроустановках, які перебувають під напругою.

Для вдосконалення тактичних навичок, набуття вольових якостей, забезпечення психологічної підготовки й підвищення фахової майстерності з урахуванням дотримання правил безпеки праці особовий склад пожежних підрозділів гарнізону повинен не рідше одного разу на рік проходити спеціальний інструктаж безпосередньо на енергетичному об'єкті.

Під час виникнення пожежі в приміщенні де буде експлуатуватись інформаційна система для моніторингу водопостачання, яка розроблена в кваліфікаційній роботі, необхідно дотримуватись вимог пожежної безпеки при гасінні електроустановок, які висвітлені в цьому розділі.

#### **ВИСНОВКИ**

У кваліфікаційній роботі вирішено актуальне завдання, яке полягало в розробці інформаційної системи віддаленого моніторингу споживання води. Під час виконання кваліфікаційної роботи було отримано такі практичні результати:

- 1. В результаті огляду та аналізу сучасних комп'ютеризованих засобів для моніторингу водопостачання показано, що одним з найперспективніших напрямків  $\epsilon$  розробка системи з використанням технології віддаленого спостереження у вигляді програмно-апаратних модулів.
- 2. Розроблено структурну схему системи для обчислення об'єму спожитої води та виведення цієї інформацій на LCD-дисплей, а також передачі її на вебсервер для можливості перегляду у будь-якому місці і будь-який час за допомогою інтернет технологій. Показано, що використання мережі Wi-Fi для передачі зібраних даних є зручним лише у разі забезпечення постійного мережевого живлення системи. Крім того обгрунтовано доцільність доповнення розробленої системи енергонезалежною пам'ятю на випадок аварійних відключень.
- 3. Розроблено схему електричну принципову пристрою для моніторингу процесу водопостачання. Використання ARDUINO дозволило спростити схематичні рішення, водночає забезпечивши високу надійність системи у штатному режимі.
- 4. Описано алгоритм роботи системи для моніторингу водопостачання та написано відповідне програмне забезпечення. Використання бібліотек для роботи з окремими функціональними елементами: LCD-дисплей, Wi-Fi-модуль, датчик тиску та температури, тощо дозволило спростити процес проектування, забезпечивши високу надійність та швидку дію розробленої системи.

## СПИСОК ВИКОРИСТАНИХ ДЖЕРЕЛ

- 1. Lea P. Internet of Things for Architects: Architecting IoT solutions by implementing sensors, communication infrastructure, edge computing, analytics, and security. Birmingham: Packt Publishing, 2018. 524 p.
- 2. Система виявлення витоків з дистанційним GPRS моніторингом. URL: https://ua.krohne.com/ua/pryklady-zastosuvnna/systema-vyjvlenna-vytokiv-monitoryng-tekhnologii-vodopostachanna/ (дата звернення: 15.05.2023).
- 3. Система обліку водопостачання та водовідведення. URL: https://www.sea.com.ua/ua/smart-city/sistema-uceta-vodosnabzenia-i-vodootvedenia/ (дата звернення: 16.05.2023).
- 4. RE.GUARD система контролю споживання води, яка дбає про безпеку. URL: https://www.rehau.com/ua-uk/systema-kontroliu-spozhyvannia-vody (дата звернення: 17.05.2023).
- 5. Гребньов В.В. Мікроконтроллери сімейства AVR фірми Atmel. Вінниця: ІП РадіоСофт, 2002. 212 с.
- 6. Norris D. The Internet of Things: Do-It-Yourself at Home Projects for Arduino, Raspberry Pi and BeagleBone Black. McGraw Hill TAB, 2015. 352 p.
- 7. Жураковський Б. Ю., Зенів І. О. Технології Інтернету речей: навчальний посібник. Київ: КПІ ім. Ігоря Сікорського, 2021. 271 с
- 8. Паламар М. І., Стрембіцький М. О., Паламар А. М. Проектування комп'ютеризованих вимірювальних систем і комплексів: навчальний посібник. Тернопіль: ТНТУ. 2019. 150 с.
- 9. Овчарук €. С., Осухівська Г. М. Аналіз передавання даних в комп'ютеризованій системі обліку електроенергії. Матеріали VI науковотехнічної конференції «Інформаційні моделі, системи та технології». 2018. С. 45.
- 10. Луцків А., Судомир В. Потокова модель даних при функційному програмуванні мікроконтролерів. Збірник тез доповідей VIII Міжнародної науково-технічної конференції молодих учених та студентів. 2019. С. 96-97.

- 11. Дем'янчук Н. Р., Лупенко С. А., Луцків А. М., Осухівська Г. М. Ймовірнісні характеристики та імітація циклічного випадкового процесу, утвореного на базі адитивної моделі. Науковий вісник НЛТУ України. 2011. С. 322-331.
- 12. Vasylkivskyi I., Ishchenko V., Pohrebennyk V., Palamar M., Palamar A. System of water objects pollution monitoring. International Multidisciplinary Scientific GeoConference Surveying Geology and Mining Ecology Management (SGEM 2017), Vienna, Austria. 2017. Vol. 17, No. 33. P. 355-362.
- 13. Palamar A. Intelligent control and monitoring module for uninterruptible power supply system. II International Scientific and Practical Conference «Theoretical and Applied Aspects of Device Development on Microcontrollers and FPGAs» (MC&FPGA-2020), Kharkiv, Ukraine. 2020. P. 12-13.
- 14. Паламар А. М. Комп'ютерна система для моніторингу параметрів джерел безперебійного живлення на основі технології Internet of Things. Матеріали IV Міжнародної науково-технічної конференції «Теоретичні та прикладні аспекти радіотехніки, приладобудування і комп'ютерних технологій», Тернопіль. 2019. С. 208–209.
- 15. Паламар М. І., Паламар А. М. Система керування і моніторингу пристроїв гарантованого електроживлення. Праці ІІ Міжнародної науковотехнічної конференції «Світлотехніка й електротехніка: історія, проблеми й перспективи», Тернопіль. 2005. С. 135–139.
- 16. Зеркалов Д. В. Безпека життєдіяльності: навчальний посібник. Київ: Основа. 2011. 526 с.
- 18. Апостолюк В. С., Джигирей А. В. та інші. Безпека праці: ергономічні та естетичні основи: навчальний посібник. Київ: Знання, 2006. 215 с.
- 19. Желібо Є. П., Заверуха Н.М., Зацарний В.В. Безпека життєдіяльності: навчальний посібник. Київ: Каравела, 2004. 328 с.

## ДОДАТОК А Лістинг програми

Програма для мікроконтролера для реалізації процесу моніторингу водопостачання.

```
#include <Wire.h>
    #include <SPI.h>
    #include <Ethernet.h>
    #include <LiquidCrystal I2C.h>
    #include <Servo.h>
    #include <dht11.h>
    #define DHT11 PIN1 7
    #define DHT11 PIN2 6
     int
    F=0:
    int D=0;
                         // кожні 294 цикли ардуінка вимірює
температуру, починаєм з 0 int Flow=0; // ініціалізація літрів int
    ticksSinceLastSend = 0; // скільки обертів набрав лічильник
    int latestTemp = 0; int lastTime = 0;
    int buttonStateServo = 0;
                                   // оголошуємо що всі кнопки
по дефолту 0 int
    buttonStateLCD = 0; int
    StateFlowPin = 0; int
    time = millis() / 1000;
    boolean canSend = time >= lastTime +
    4; boolean isFirst = true; boolean S
    = false; boolean L = false;
    const int buttonPinLCD = 2;
    const int FlowPin = 3;
    const int buttonPinServo =
    const int ledPinR = 5; // РГБ діод світиться червоним
серво перекритий const int ledPinG = 6; // РГБ діод
    світиться зеленим коли
серво відкритий const int ledPinE = 9; // помилка -
    червоний діод const int ledPinRed = 15;
                                                // РГБ для
    температури const int ledPinGreen = 16; const int
    ledPinBlue = 17;
```

```
char server[] = "192.168.1.115"; // ip adress
    server char dataStr[1024]; //create buffer for
    zaputy
    const char USER ID[] = "100000"; //indetifiation users
    LiquidCrystal I2C lcd(0x27,16,2); //adress lcd
    EthernetClient client;
    IPAddress ip(192,168,1,125);
    Servo myservo; // start servo
    dht11 DHT;
    byte mac[] = { 0xDE, 0xAD, 0xBE, 0xEF, 0xFE, 0xED }; // mac
    adress
arduino byte degree[8] =
                                // Бітова маска символа
    градуса
    {
      B00111,
      B00101,
      B00111,
      B00000,
      B00000,
      B00000,
      B00000,
    };
    void setup() {
    Serial.begin(19200);
      Serial.println("Starting...");
      pinMode(ledPinE, OUTPUT);
    pinMode(ledPinR, OUTPUT);
    pinMode(ledPinG, OUTPUT);
    pinMode(buttonPinServo, INPUT);
    pinMode(buttonPinLCD, INPUT);
      myservo.attach(14);
    myservo.write(0);
    digitalWrite(ledPinR, HIGH);
    digitalWrite(ledPinG, LOW);
      digitalWrite(ledPinE, LOW);// Змінює свє значення на НІGН
    идп
температурі води/повітря 4 градуси С
    pinMode(ledPinRed, OUTPUT);
    pinMode(ledPinGreen, OUTPUT);
    pinMode(ledPinBlue, OUTPUT);
    analogWrite(ledPinRed, 0);
```

```
analogWrite(ledPinGreen, 0);
     analogWrite(ledPinBlue, 0);
      Ethernet.begin(mac, ip);
     void loop(){ // Вічний цикл починається прямо тут
    buttonStateServo = digitalRead(buttonPinServo);
                                                          // Керпка
                         сервопривід
                                         buttonStateLCD
котра
           контролює
    digitalRead(buttonPinLCD); // Керпка котра контролює LCD-
     дисплей
    StateFlowPin = digitalRead(FlowPin);
      if (buttonStateServo == HIGH) { // нажимаєм на кнопку
сревопривода
     S=!S;
        delay(200);
                             // затримка 200мс
     if (S) { // якшо true то відкриваєм кран
    myservo.write(180);
    digitalWrite(ledPinG, HIGH);
    digitalWrite(ledPinR, LOW);
              else{ // інакше вліво
    myservo.write(0);
    digitalWrite(ledPinR, HIGH);
    digitalWrite(ledPinG, LOW);
        }
       }
      if (buttonStateLCD ==
    HIGH) { L=!L;
    delay(200);
                   if (L) {
    lcd.init();
    lcd.init();
                    lcd.init();
     lcd.init();
    lcd.init();
           lcd.createChar(1, degree);
    lcd.backlight();
     lcd.setCursor(0,0);
     lcd.print("Temp:");
     lcd.setCursor(12,0);
     lcd.print(DHT.temperature, 1);
     lcd.setCursor(14,0);
     lcd.print( "\1C");
           lcd.setCursor(0,1);
     lcd.print("Liter:");
     if(Flow<10){
             lcd.setCursor(13, 1);
     lcd.print(Flow);
```

```
lcd.setCursor(14, 1);
lcd.print(".");
        lcd.setCursor(15, 1);
lcd.print(F);
      if(Flow>=10 && Flow <100){
lcd.setCursor(12, 1);
lcd.print(Flow);
        lcd.setCursor(14, 1);
lcd.print(".");
        lcd.setCursor(15, 1);
lcd.print(F);
      if(Flow>=100 && Flow <1000) {
lcd.setCursor(11, 1);
lcd.print(Flow);
        lcd.setCursor(14, 1);
lcd.print(".");
        lcd.setCursor(15, 1);
lcd.print(F);
      if(Flow>=1000 && Flow <10000) {
lcd.setCursor(10, 1);
lcd.print(Flow);
        lcd.setCursor(14, 1);
lcd.print(".");
        lcd.setCursor(15, 1);
lcd.print(F);
     }
      if(Flow>=10000 && Flow <100000) {
lcd.setCursor(9, 1);
lcd.print(Flow);
        lcd.setCursor(14, 1);
lcd.print(".");
        lcd.setCursor(15, 1);
lcd.print(F);
      }
    }
         else{
lcd.init();
      lcd.noBacklight(); // Вимикаем LCD
    }
  if(StateFlowPin ==
HIGH) { F=F+1;
delay(200);
if(F==100){
Flow=Flow+1;
      F=0;
}
```

```
ticksSinceLastSend ++;
       }
      D=D+1;
      if(D == 294 \mid \mid D == 0) \{
        D = 0;
        DHT.read(DHT11 PIN1);  // READ DATA
        int TEMPER1=DHT.temperature; // Оголошення змінної та
присвоєння їй значення температури
        DHT.read(DHT11 PIN2);
                                // READ DATA
        int TEMPER2=DHT.temperature; // Оголошення змінної та
присвоєння їй значення температури
        if(TEMPER1<4){
          digitalWrite(ledPinE, HIGH);
          myservo.write(0);
        if(TEMPER2<4){
           digitalWrite(ledPinE, HIGH);
    myservo.write(0);
        }
       }
      if(canSend) {
          lastTime = time;
         if(ticksSinceLastSend) {
                                       if
     (client.connect(server, 80)) {
               sprintf(dataStr,
                                                                "GET
%s?key=YOURKEY&userID=%s&temp=%d&ticks=%d&secs=%d
HTTP/1.1\r\nHost: %s\r\nConnection: close\r\n\r\n",
                             "/addDataToFlow.php",
                                                      USER ID,
latestTemp, ticksSinceLastSend, time, server);
                               ticksSinceLastSend = 0;
client.print(dataStr);
while (client.available()) {
                                       char c = client.read();
                 Serial.print(c);
              client.stop();
             } else {
               Serial.println("connection failed");
        }
       if(DHT.temperature<20){
                                      // Якщо температара менше 20
градусів засвітити світлодіод синім кольором
     analogWrite(ledPinRed, 0);
     analogWrite(ledPinGreen, 0);
     analogWrite(ledPinBlue, 255);
       }
```

```
else if (DHT.temperature>20 && DHT.temperature <50) { // Якщо в проміжку між 20 та 50 то зеленим analogWrite(ledPinRed, 0); analogWrite(ledPinGreen, 255); analogWrite(ledPinBlue, 0); } else if (DHT.temperature>50) { // Якщо більше 50 то червоним analogWrite(ledPinRed, 255); analogWrite(ledPinRed, 255); analogWrite(ledPinBlue, 0); } analogWrite(ledPinBlue, 0); }
```